## Datenblatt

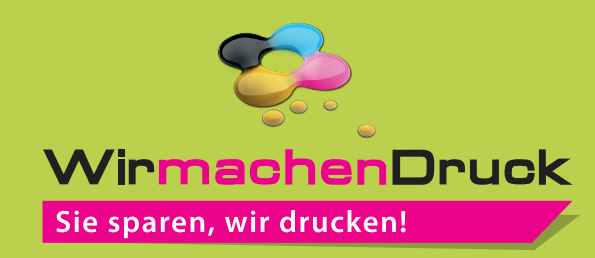

## Firmenschild

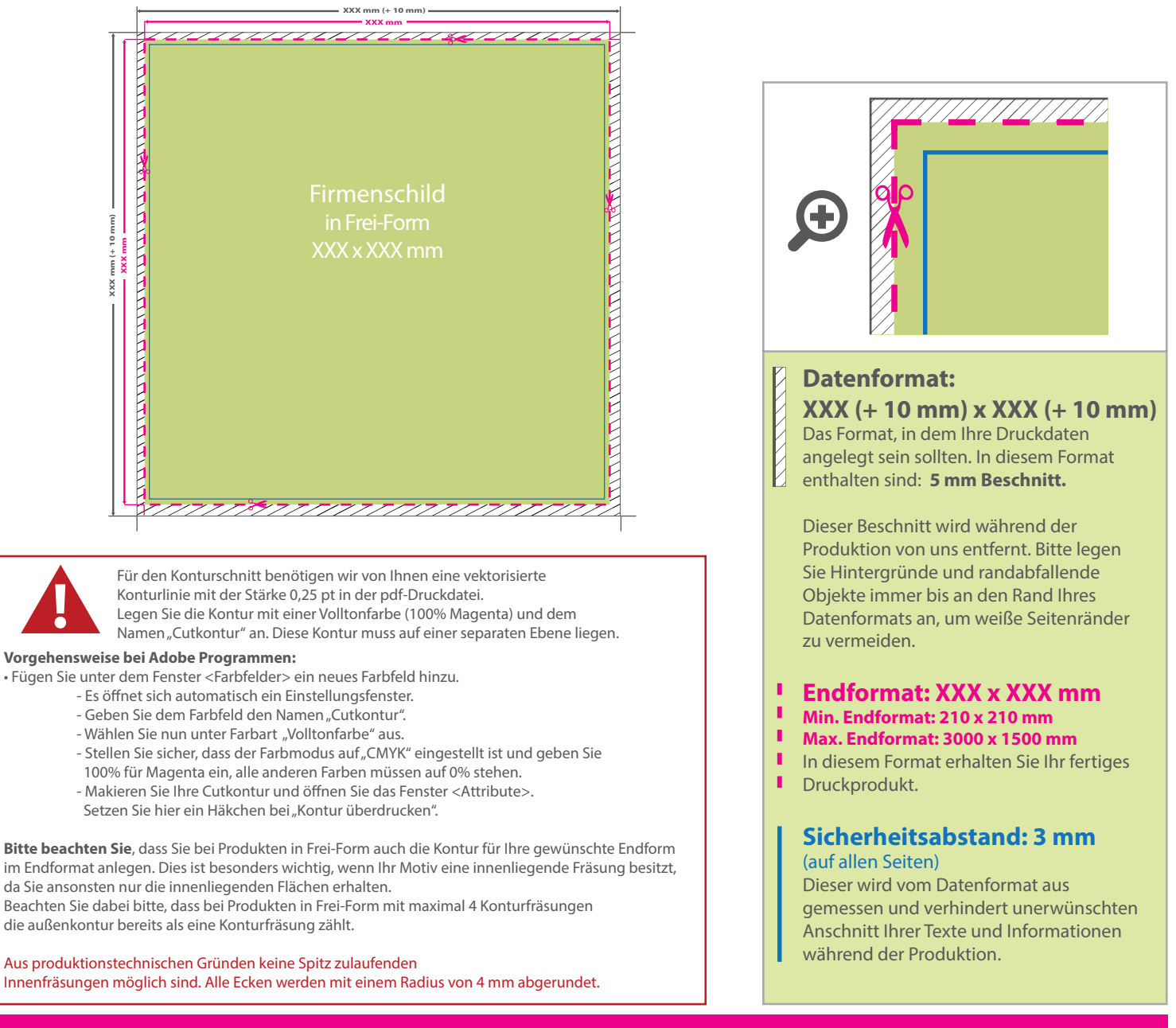

## 5 Tipps zur fehlerfreien Gestaltung Ihrer Druckdaten

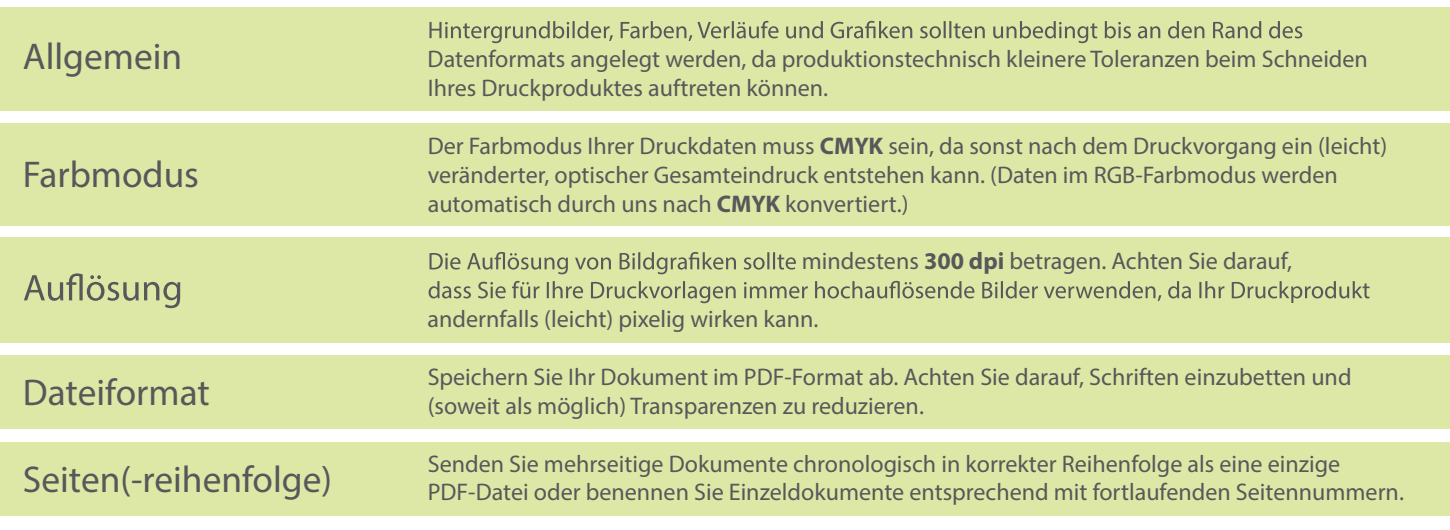